ALBA is a 3 GeV, 3rd generation, synchrotron light source located in Barcelona (Spain), which is operating with users since May 2012. ALBA provides more than 4.000 hours of beam time per year to eight operational beamlines. Additionally, two beamlines are in commissioning and three in construction. The Operator's group is composed of eight operators and their career profiles are wide ranging. Operators shift load is about 50% of their time. The other 50% is devoted to give support to other accelerators groups, as for example Beam Diagnostics or RF, and develop projects to ease the operation. Here we present an overview of these projects. These include Python and MATLAB scripts and GUIs to take/analyze data to investigate incidences or do some calculations for the different accelerator's groups, a survey robot or new operation procedures, among others.

# Latest projects from ALBA's Operations group

J.Bañuelos, J.C.Giraldo, P.Lengua, O.Serres, M.Sos, D.Yépez, ALBA – CELLS, Cerdanyola del Vallès (SPAIN)

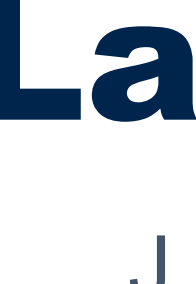

## Abstract

In production phase - 18% of the parts list 3D printed in-house. - 24% of the parts list "traditional" machined inhouse.

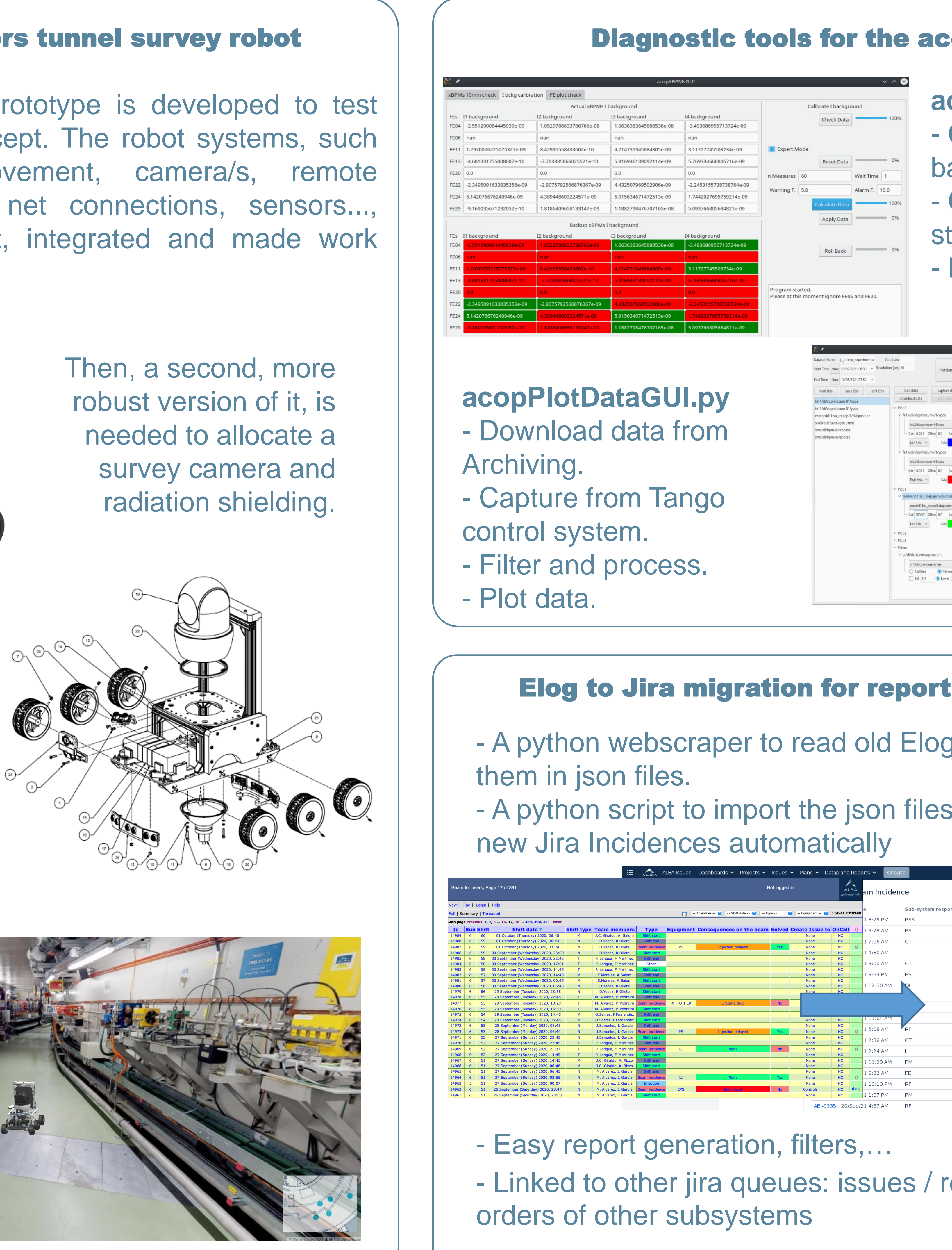

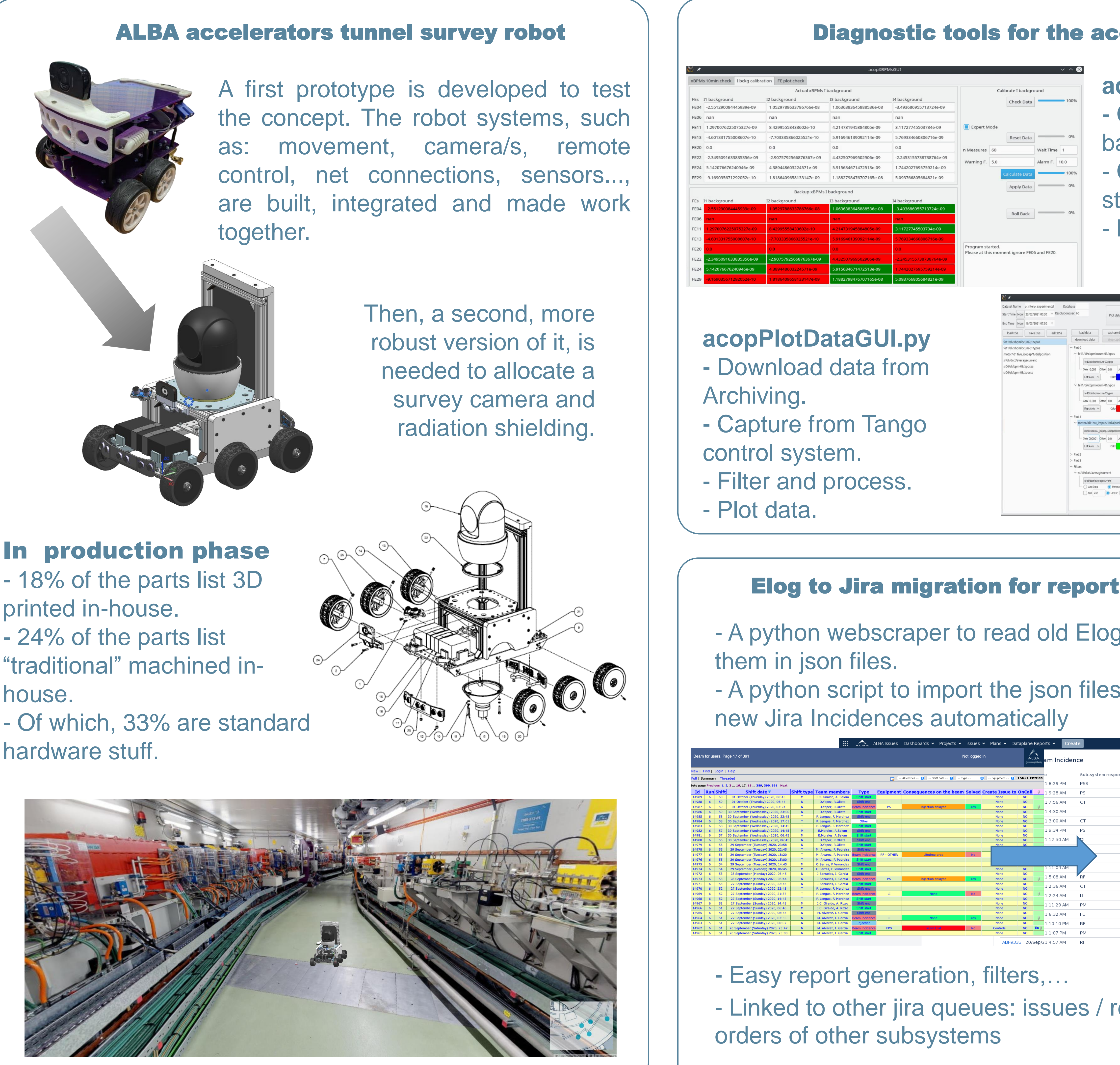

- $\bigcap_{\Omega}$  Digital/2 • Digital/analog settings at vacuum controllers
- Cooling water and air stops.
- Thermocouple controlled temperature heating.

- Summer shutdown water and air cuts.
- Python scripts forcing signals.
- Manual heating thermocouples and thermal **switches**

**acopXBPMsGUI.py** - Calibrate xBPMs background currents. **Check xBPMs** stability. - Backtrack errors.

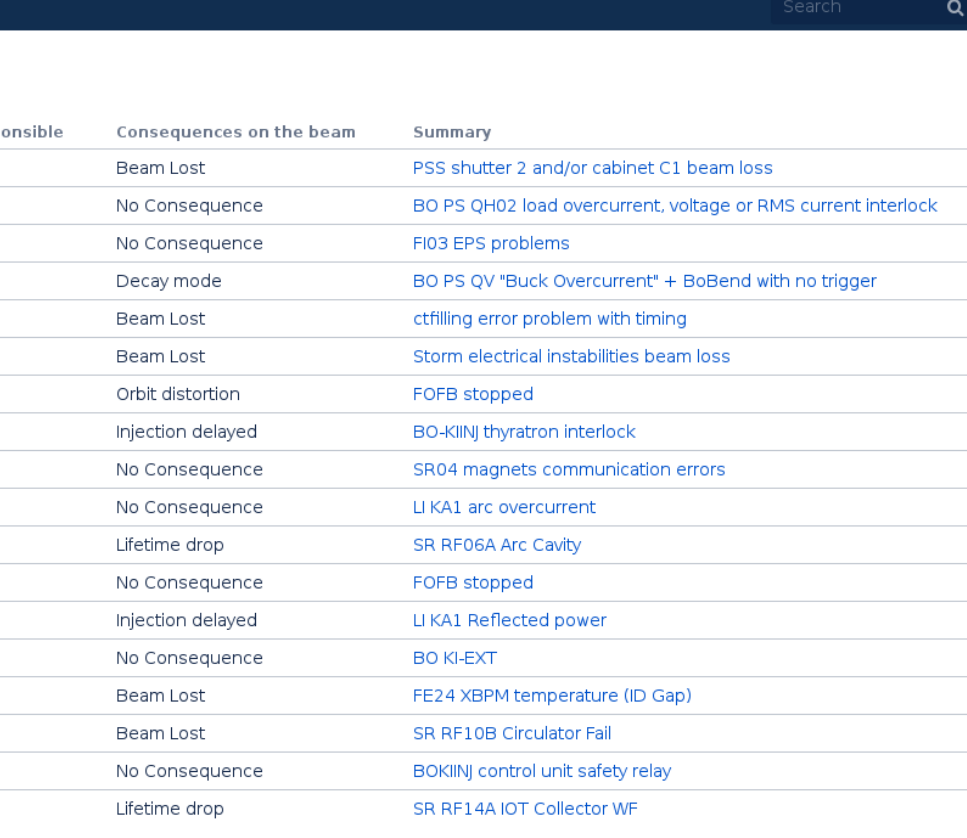

### **ALBA Equipment Protect**

Migration from the expert verse GUI, with some extra impro experience to simplify the dia-

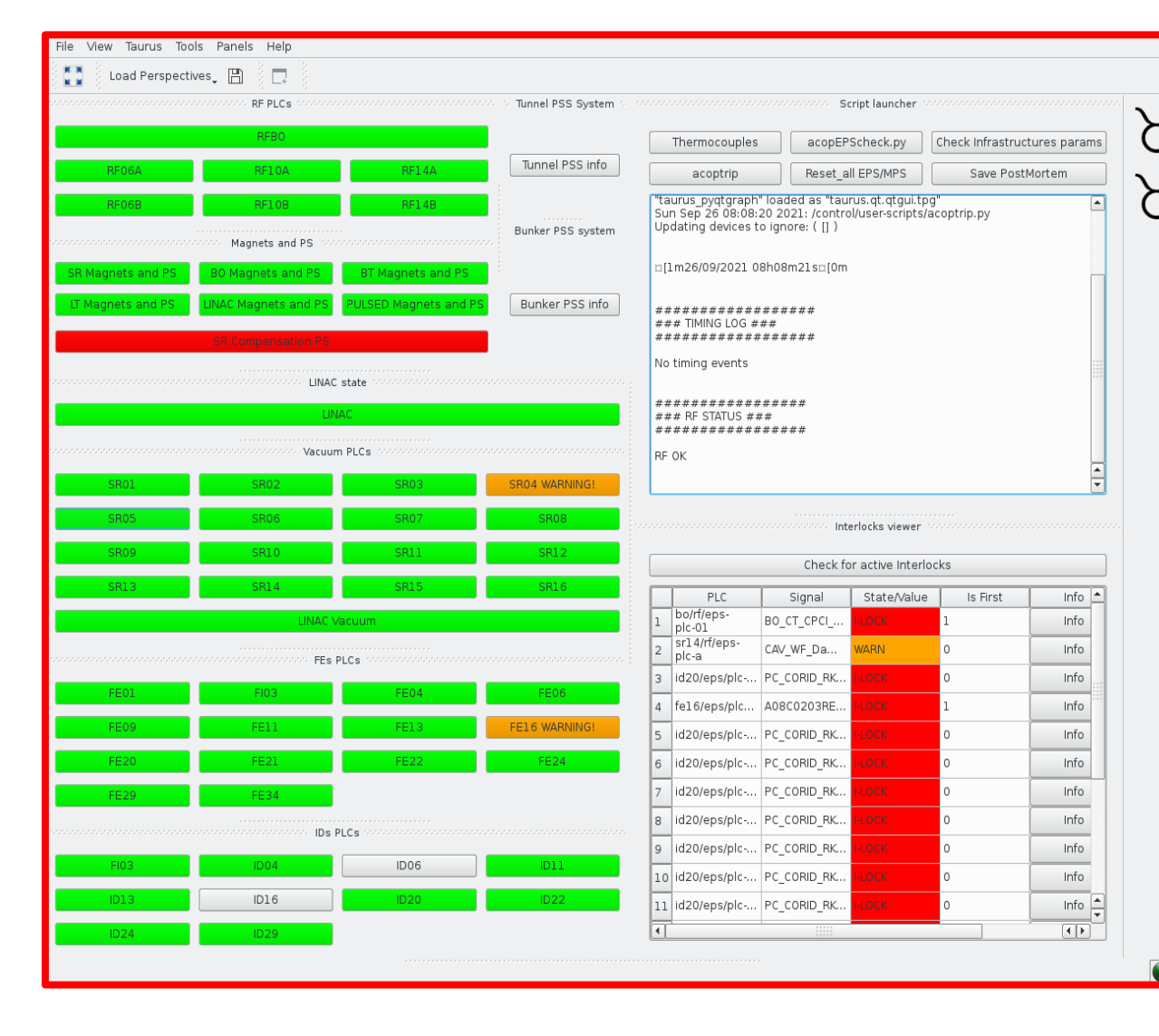

- Temperature s along the

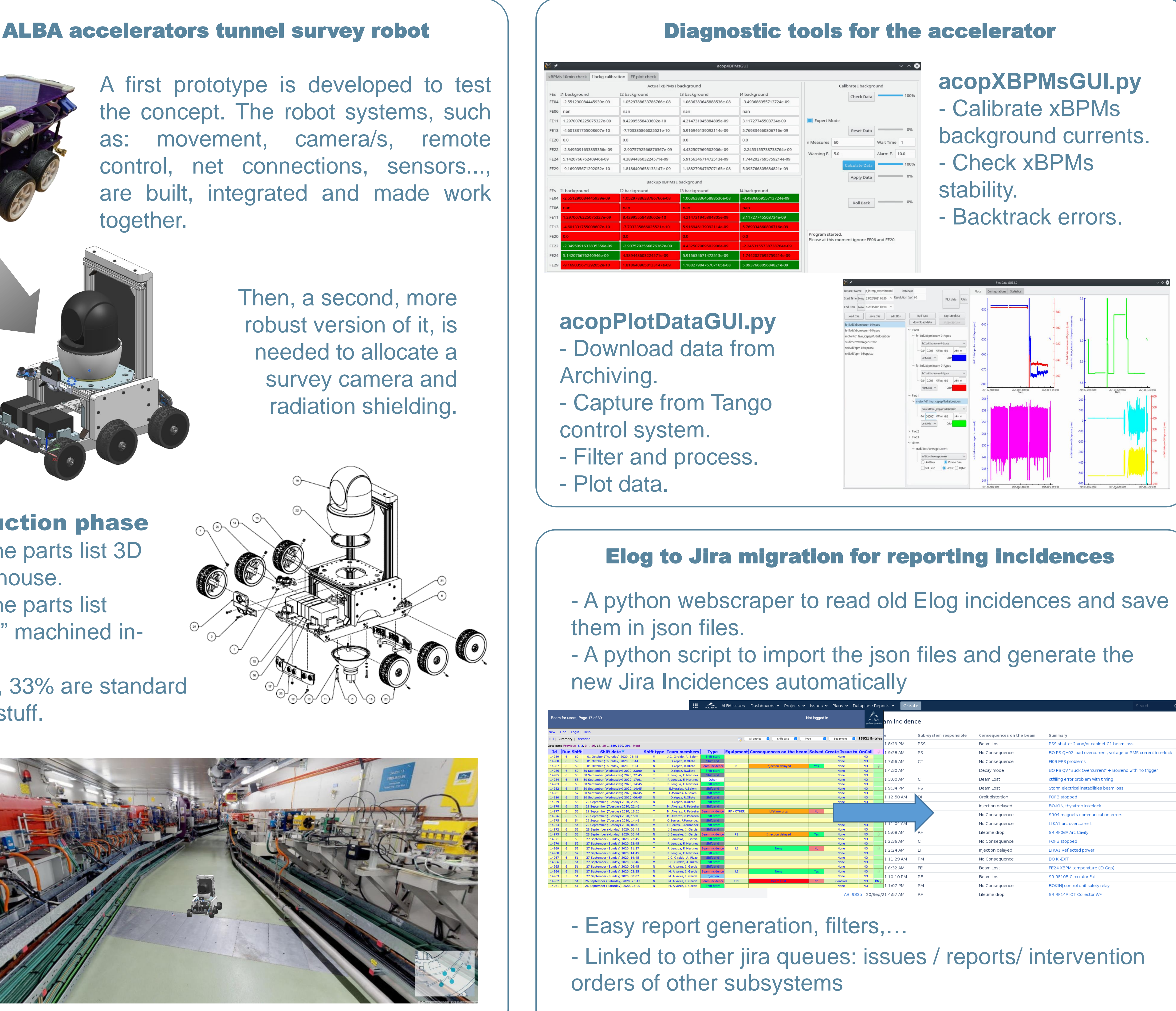

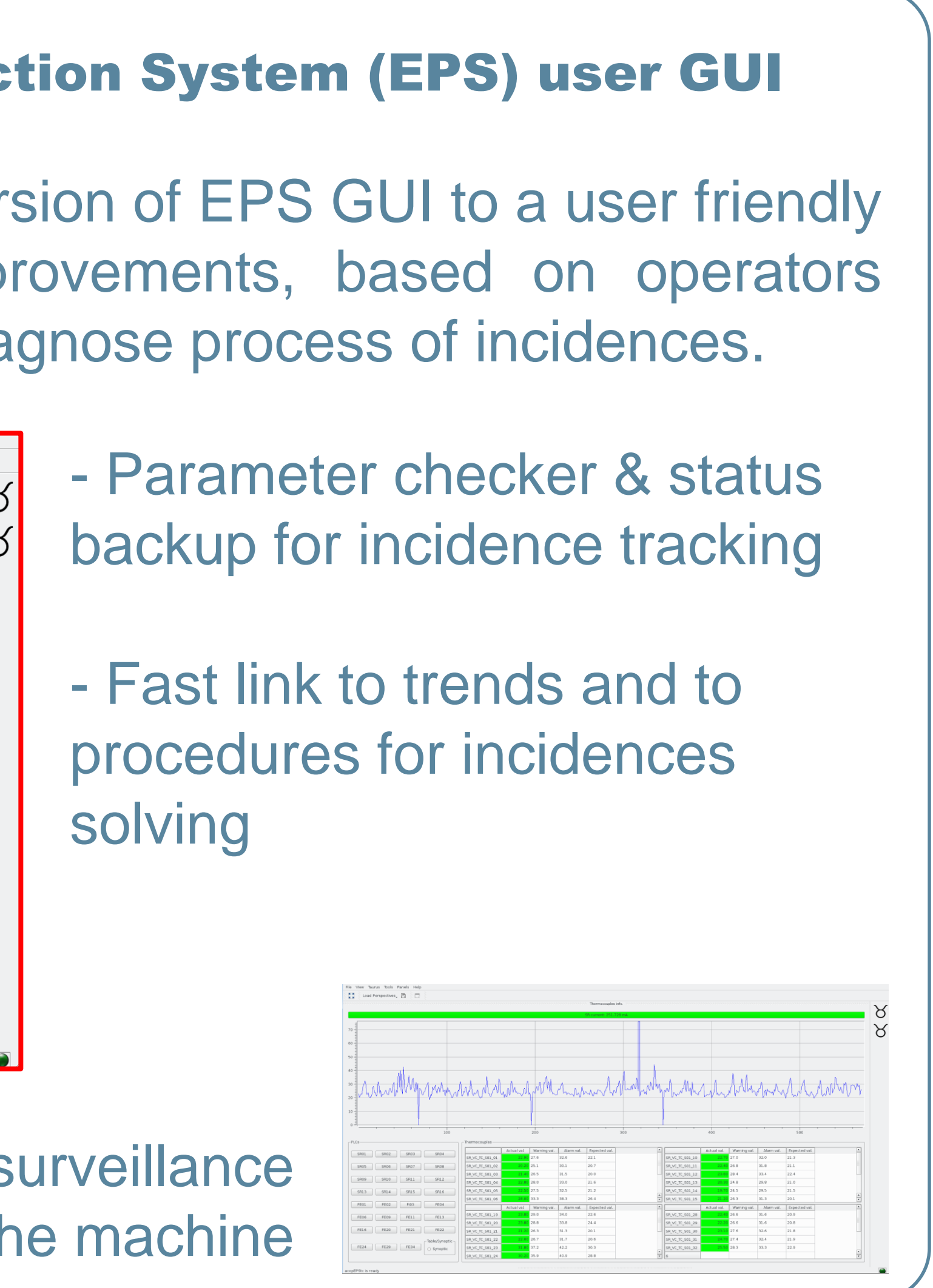

### Equipment Protection System testing procedures

#### **Input data**

#### **Expected outcome**

- Beam kill PLC's signals
- Injection stop
- Magnets racks stop.
- Vacuum valves closed
- Shutters closed

### **Tests execution**

- Shutdown water & air **cuts**
- Python scripts forcing signals.
- Manual heating thermocouples and thermal switches

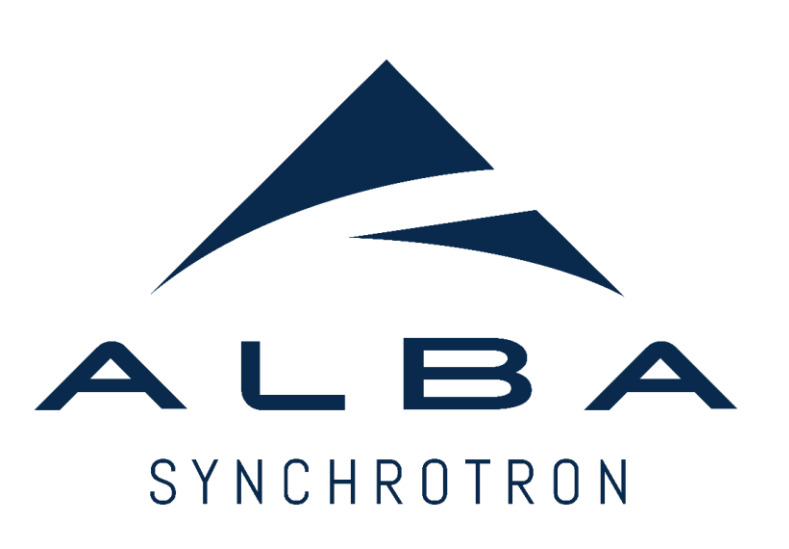

### **Current / computed comparison**